## Don Riemer

Writing Sample 3, Medical Software Training

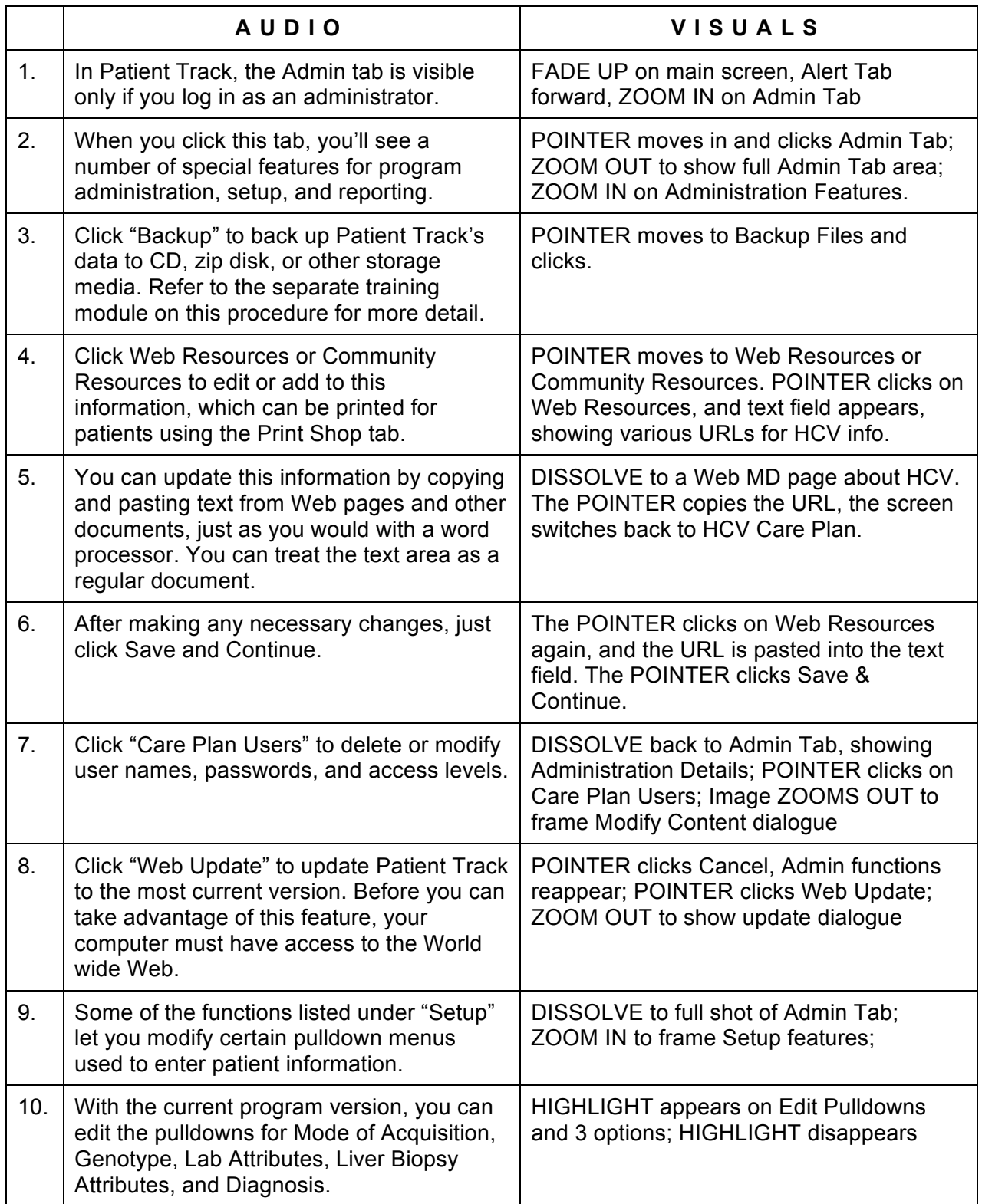

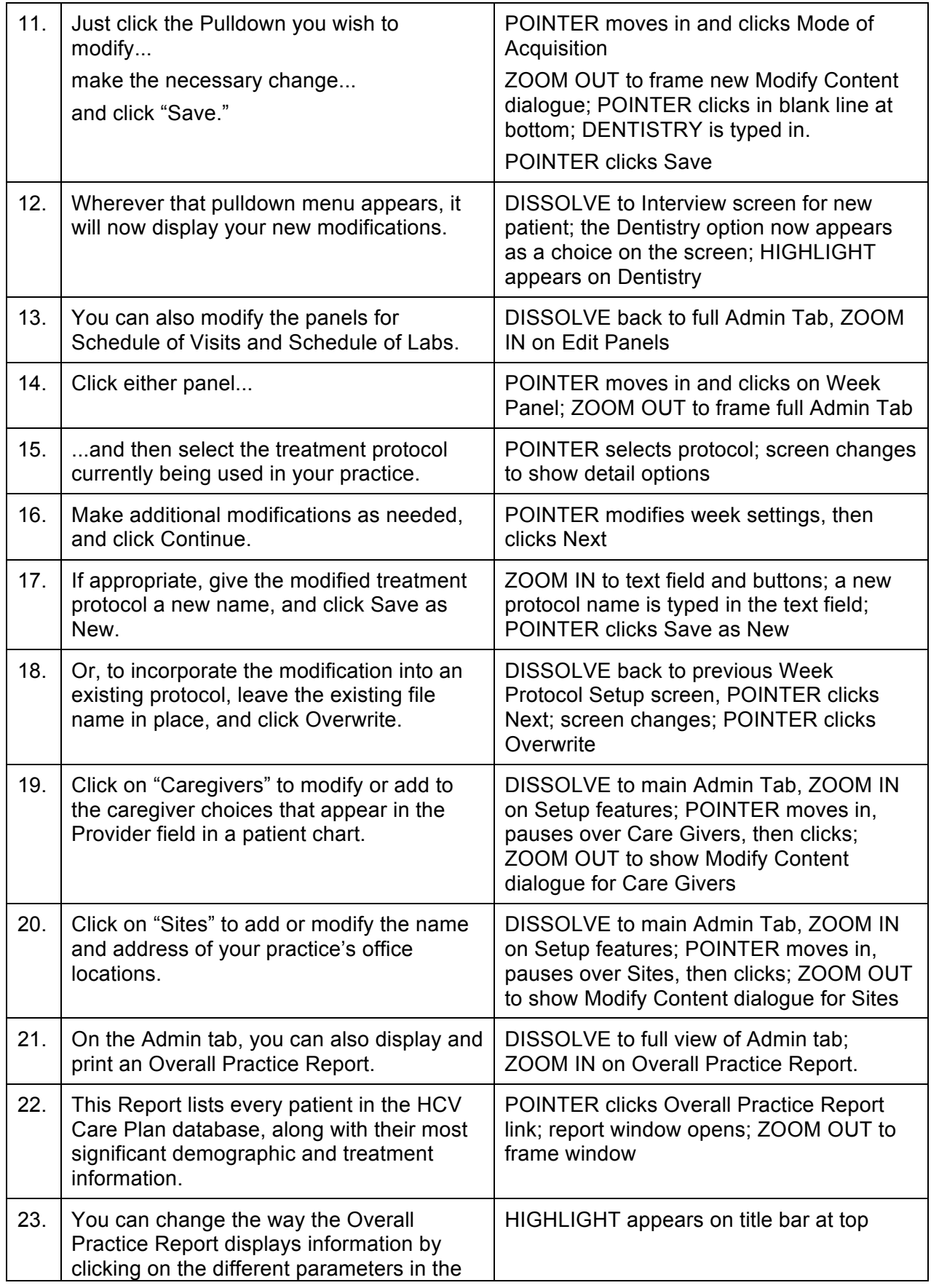

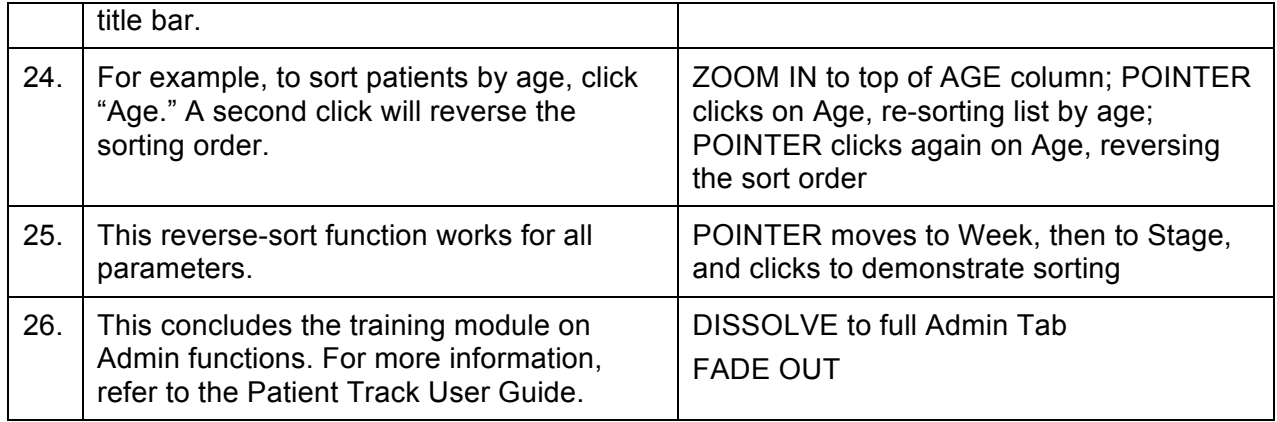